# **Risk Illustrations - Report**

Last Modified on 13/02/2024 3:35 pm GMT

If you have edited any details within the Advanced Options screen, you will need to select 'Yes' or 'No' to the Capacity for Loss statement before continuing to the next step:

| Capacity for Loss Statement<br>In consideration of sequence risk, In the worst case scenario, my client can afford to lose <b>13.82%</b> or more, in any one year,<br>defined as the worst year of returns in the forecast, assuming a 20 year term. This equates to the 5% (or 1 in 20) worst<br>outcomes from the Moody's mathematical simulation. This may equate to <b>£27,861.12</b> in the first year. | Yes No |
|----------------------------------------------------------------------------------------------------|--------|
| Back Continue to Next Step                                                                                                    |        |

If you have no answered the Capacity for Loss statement, you will need to answer before continuing to the next step.

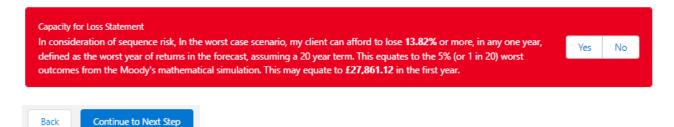

The report screen shows a summary of the Illustration before you can download the report:

| Synaptic Pathways Home Paraplanner Access Centre Contacts v Research                                      | Q Search Ch v Portfolio Builder v Investment Pathways Generic Funds v Con                                   | infguration Fund Lists 🗸 Knowledge Base My Apps & Settings Valuations                                                                                                    | ★マ 目 ? ☆ 阜 🔕<br>*Risk Hustration   Risk Hust > ×                                                                                                    |
|----------------------------------------------------------------------------------------------------|----------------------------------------------------------------------------------------------------|----------------------------------------------------------------------------------------------------|----------------------------------------------------------------------------------------------------|
| Risk Illustration<br>Risk Illustration                                                                    |                                                                                                    |                                                                                                    | Duplicate Illustration Edit Delete 💌                                                                                                    |
| Client Client Risk Category Created Date<br>Test Client1 Moderately Cautious (High End) 28/09/2023, 10:43 |                                                                                                    |                                                                                                    |                                                                                                    |
|                                                                                                    |                                                                                                    |                                                                                                    | Report V Mark Status as Complete                                                                                                    |
| Term of Investment Initial Amount Growth<br>10 Years £200,000,00 Without                                  | th Basis Total Solution Cost:<br>J.40%<br>Renotal Annually Petertal First Year Loss<br>14.88% or £30.042.72 | Investment Risk Category Objective Risk Category<br>Balanced (Low End) Moderately Cautous (High End)<br>Investment Scenario Pathway<br>Vanguerd UN\$Strategy 62% Bouily A Shares Acc @ | Expected Chonese Mare Galo<br>(2021)13.03 or 97.03%<br>Lower Chonese Mire Galo<br>(2024)25.05 or 44.04<br>(2024)25.05 or 44.04<br>(2024)25.05 or 44.04 |
| Note: The on screen formatting of this report will differ from that used when downloading the report.     | t                                                                                                    |                                                                                                    | Send to Contact d. Download Report                                                                                                    |
| Synaptic Risk Explorer<br>Synaptic Illustration Report                                                    | Prepared For<br>TestItent1<br>Illutration Name<br>Risk Illustration                                         | Date<br>03/10/2023                                                                                                    |                                                                                                    |
|                                                                                                    | Firm Name<br>Synaptic Pathways UAT                                                                          | Prepared By<br>Amy Paulsen                                                                                                    |                                                                                                    |
|                                                                                                    | Address<br>1 Parkway FAREHAM, Parkway, Whiteley, Hampshire, PO1S 7AA                                        | Contact Details<br>amy.wood@synaptic.co.uk(                                                                                                    | 01489 882980                                                                                                    |
|                                                                                                    |                                                                                                    |                                                                                                    |                                                                                                    |
|                                                                                                    |                                                                                                    |                                                                                                    |                                                                                                    |
| About the Synaptic Risk Explorer Illustration Report                                                      |                                                                                                    |                                                                                                    |                                                                                                    |

### The role of research and suitability

### This research report is based on a client's spe cific circumstances and is part of a professional, goals-orientated, financial planning exercise n order to establish the suitability of a recommendation, an accurate illustration of the investment outcome must be shared with the client so that 'informed consent' can be

The principle purpose of this report is to offer proof of suitability by using accurate data and sophisticated forecasts to show the role of risk in meeting the client's goals and quantifying possible losses.

Stochastic modelling using Moody's Analytics industry leading Economic Scenario Generator

-----The forecasts in this report are generated using the Moody's stochastic engine, the Economic Scenario Generator, ascribing probability to a full range of viable in succomes. This approach demonstrates an accuracy proven over many market cycles over many years.

It is the same methodology that is relied on extensively by many institutions in the management of investment risk and the optimisation of po

Alignment of client's objectives to an appropriate investment risk category and axet allocation. This report deals way appect of risk relaxed to a recommendation, including the client's risk public (attributed to risk) and correct alignment to an investment strategy responsed by a strategic cates (access).

mended investment strategy.

Risk categories are mapped to the scoring of the attitude to risk questionnaire.

Clients can therefore rely on the correct alignment of their investment objective to the reco The role of risk in compliance

The report is structured around the classic risk governance model demonstrating:

The clent's insed to take risk
 The clent's risk profile based on their attitude to risk revealed through use of the psychometric attitude to risk questionnaire
 Extent of losses expected on the investment journey, required to assess the client's capacity for loss.

tifying the risk that a client is 'willing and able to take' is a regulatory requirement in MIFID II and FCA COBS.

# Illustration Research Summary

off Fee for Advice Total Solution Cost Reduction In Yield (RIY)

£500000

ecast Projection Based on Im

| lustration Investment Details  |                                               |
|--------------------------------|-----------------------------------------------|
| About You                      | Test Client1, DoB 3rd October 2023            |
| our Risk Profile               | 4 of 10 Moderately Cautious (High End)        |
| Illustration Inputs            |                                               |
| Risk Category                  | 4 of 10 Moderately Cautious (High End)        |
| nvestment Term                 | 10 Years                                      |
| nvestment Amount               | £200.000.00                                   |
| Regular Contribution           | £200.00 Monthly                               |
| Contribution Indexation Rate   | 0.00%                                         |
| Regular Withdrawal             | £500.00 Annually                              |
| Withdrawal Indexation Rate     | 0.00%                                         |
| nclude the Impact of Inflation | No                                            |
| Rebalanced Annually            | Yes                                           |
| Adviser Fees                   |                                               |
| nitial Fee                     | 0%                                            |
| Regular Fee Per Annum          | 0%                                            |
| One off Fee for Advice         | £0.00                                         |
| Total Solution Cost            |                                               |
| Reduction In Yield (RIY)       | 1.4%                                          |
| Recommended Portfolio          |                                               |
| investment Portfolio           | Vanguard LifeStrategy 60% Equity A Shares Acc |

### Forecast Summary Based on Investment Scenario Summary Contributions During Term £224.000.00 Withdrawals During Term £5,000.00 £219,000.00 Total Invested During Term £367,113.03 or 63.89% Expected Outcome (Mean Gain) Lowert Outcome (Min. Gain 5% Chance) £204.895.00 or -8.53% £578,153.00 or 158.1% Highest Outcome (Max. Gain 5% Chance) Portfolio Charges Total Portfolio Charges Anticipated Adviser Fees Regular Fee Total Over Term £0.00 or 0% £0.00

1,4%

E10k

Capacity for Loss

- - -Tailoring investment risk according to a client's 'need to take risk' and their 'risk profile' is dependent on their 'capacity for loss', an expert det

The analysis in this report shows expected returns and expected losses over relevant investment horizons.

quence risk is acknowledged in this methodology as expected losses in the 'worst year' of the term are quantified (on a 1 in 20 years basis).

Recorded as the 'min gain', this represents one of the main calculations provided by the stochastic forecast, a 'value at risk' measure (over 12 months) representing the extent of losses expected for given risk category. Unlike more common volatility-based measures, 'value at risk' recognises the trend of the investment.

The basis of effective client engagement and ongoing advice. Providing a full accurate and meaningful illustration of an investment outcome is the correct basis for building a financial plan and building trust with a client. A client who understands the risks around their investment is more likely to commit to a strategy which they are comfortable with and remain invested for the duration of the

# The successful attainment of a client's goals will depend on the initial recommendation, ongoing reviews performed by the adviser and the implementation of the firm's investment strategy, as evidenced in the following report.

# Client Risk Category

# Moderately Cautious (High End)

Moderately Challow Investors have fairly limited experience and understanding of Investments. They often take a long time to make investment decisions and tend to be enclose about any investment decisions they are indiced to associate risk with potential loss rather than opportunity. They may perfor bank accounts or to lever risk interments to higher uturning but risk investments (buck as social, there and investment) and the utility of the investing population (i.e. compared to 7 people out of 10).

# Risk Category for Illustration Moderately Cautious (High End)

Moderably Cauldus Investors have farly limited experience and understanding of Investments. They plans take a long time to make Investment dictions and tend to be written about any investment acceleration than a make. They are included to associate risk with potential lists arear than opportunity. They may parties take acceleration to the missioner any higher ensures built are interesting built and could be an advected to a service than about 20% of the investing population (a.e. compared to 7 people out of 10).

# Additional Information

The risk profile of the investment scenario is determined by mapping the 'min. gain value' ( Lowest Outcome ), or 'Value at Risk' metric to the investment strategy Growth of the investment is (stochastically) projected in the forecast to assist with financial planning.

Loss metrics (min, gain value) are included in the assessment of the Clients 'Canacity for Loss'

Disclosure of costs and showing the impact of costs is mandatory (MIFID II), but also helps build trust and appreciation of value for money with the cile

include analysis of the impact of inflation on the Clients financial plans. The stochastic methodology is comprehensive and includes every viable value for inflation across the term, with results reflecting all viable investment outcomes and sequences.

Illustrations showing the impact of inflation can be alarming. Show the Client the impact of inflation on funds if not invested. Countering the impact of inflation is an impo

# dditional Information

£534k

Forecast Outcome Projection

The output shows the forecasted return based on the criteria provided for the illustration and the overall suitability of the illustrations plan to meet the the mean gain in each of the years in the investment and accounts for contributions and withdrawals made during the term.

The minimum and maximum gain values for each year are shown to provide an indication of the potentially loss that could be incurred and the potential gain. The pu illustration is to show that investment returns are variable and should be balanced with overall risk and term.

## Additional Information Table of Returns

56

The table of returns shows the likely returns for each year of the investment, including the contributions, the withdrawals and the anticipated net gain based on the mean or average gain in each year.

| oreca | ist by Year Based on Invest | ment Scenario |             |                 |            |
|-------|-----------------------------|---------------|-------------|-----------------|------------|
| fear  | Net Money In                | Contributions | Withdrawals | Mean Projection | Net Growth |
| 1     | £201,900.00                 | £2,400.00     | £500.00     | £216,406.35     | £14,506.3  |
| 2     | £203,800.00                 | £2,400.00     | £500.00     | £231,232,46     | £27,432,4  |
| 3     | £205,700.00                 | £2,400.00     | £500.00     | £246,808.50     | £41,108.5  |
| 4     | £207,600.00                 | £2,400.00     | £500.00     | £261,717.72     | £54,117.3  |
| 5     | £209,500.00                 | £2,400.00     | £500.00     | £276,376.09     | £66,876.0  |
| 6     | £211,400.00                 | £2,400.00     | £500.00     | £292,045.01     | £80,645.0  |
| 7     | £213,300.00                 | £2,400.00     | £500.00     | £308.823.44     | £95,523.4  |
| 8     | £215,200.00                 | £2,400.00     | £500.00     | £327,748.11     | £112,548.  |
| ٥     | £217.100.00                 | £2,400.00     | £500.00     | £345.580.57     | £128,480   |

🗧 Forecast Mean Return 🔸 Forecast Min. Return 🔺 Forecast Max. Return 🌒 Net Money In 🌒 Contributions 🌒 Withdrawals

Fig. 1 Outcome Projection Forecast by Year of the Investment Term

| 10 د 219.000.00 د 22.400.00 د 2500.00<br><b>Table 1.</b> Investment Return Forecast by Year                                                                                                    | £367,113.03 £148,113.03                                                                                                    |                                                                                                    |
|----------------------------------------------------------------------------------------------------|----------------------------------------------------------------------------------------------------|----------------------------------------------------------------------------------------------------|
| Efficient Frontier Position                                                                                                    |                                                                                                    | Additional Information                                                                                                    |
|                                                                                                    | 6 0 0<br>6 0 0                                                                                                    | Efficient Frontier The output shown here is the efficient forces: which divelaps your tagge Portfolior Asset Allocation in walkionship to the optimised and active Synaptic Drosegic Asset Case based. Portfolior that are designed and updated on a quantity basis to ensure their minimum gain has the finant risk boundaries. If the mean return is its to the right of the curve thenyour may be alloign more risk than required to a substrate or a substrate or a substrate to ensure their minimum gain has the finant risk boundaries. If the mean return is its to the right of the curve thenyour may be alloign more risk than required to achieve the return. If the mean return is too low thenyour may need to consider tating more risk by alguints or or thanging the target portfolio Stability is asset to the basis of whether the interments it is lay to deliver on the objectives of the financial play, and whether there is alignment between the components of                                                                                                    |
|                                                                                                    |                                                                                                    | th ris generance mealer watering to the Clinet investment guals - The needs to take risk - the Clinet risk politik - the Clinet risk politik - the C |
| Moderstely Adventurous HE     Adventurous     Very Adventurous     Fig. 2 Relative Position on the Efficient Frontier                                                                                                    | 22% arts ans arts arts arts<br>Moderately Adventurous LE                                                                                               |                                                                                                    |
| Portfolio Gunmary Portfolio details for Investment Scenario                                                                                                    |                                                                                                    | Portfolio Asist Allocation for Investment Scenario                                                                                                    |
| Recommended Northolo Vanguard UreStready 60% Equity 4 Shares Acc<br>Promoter Vanguard Investments UK Limite                                                                                                    |                                                                                                    | Fig. 3 Asset Class Investment Distribution in Portfolio                                                                                                    |
| Capacity for Loss MiFID II Compliance Statement                                                                                                    |                                                                                                    |                                                                                                    |
| Capacity for Loss Questionnaire In consideration of sequence risk. In the worst case scenario, You agree you can afford to loss 14.88% or more in any one year, saming a 20 year term. This equees to the SH (or 1 in 20) worst outcome from the Moog's mathematical simulation. This m 1. Viou will need to satt specified by instrument that and the biology barden the form. 2. Wo don't here any significant outcoming debt and don't expect to incur any during the period of my instrumentoge, montpages or credit candd. 3. Viou don't here any significant outcoming debt and don't expect to incur any during the period of my instrumentoge, montpages or credit candd. 3. Viou dob relatively any for you to cot expenditure in netivenent if circumstances require. 3. Viou and the relatively any for you to cot expenditure in netivenent if circumstances require. 3. Viou and facilities about your investment horizon. You could wait before using your investment.                                                                                                    | defined as the worst year of returns in the forecast,<br>yr equarts to EQAGL72 in the forst year.<br>The to Lip yo<br>Agree<br>Strongly Agree<br>Agree | Additional Information In the regulatory risk governance model: the need to take risk must be considered with a client? Into profile or "attructe to risk; and must not exceed a client? Capacity for Lass.". A client paperly for Lass increases with term. A client should understand the relationship between 'term', "investment risk' and "investment relumn" as part of providing informed constant.                                                                                                    |
| Disclaimer                                                                                                    |                                                                                                    |                                                                                                    |
| Evense & Conditions  Glossary of Terms  Discritionary fund Management (DM) A fam of investment management (DM) A fam of investment management (DM) A fam of investment management (DM) The sogning range (GR) The sogning range (GR) The sogning range (GR) The sogning range (GR) The sogning range (GR) The sogning range (GR) Cots and Charges B and the sogning range (GR) Cots and Charges B and the sogning range (GR) Cots and Charges B and the sogning range (GR) Cots and Charges B and the sogning range (GR) Cots and Charges B and the sogning range (GR) Cots and Charges B and the sogning range (GR) Cots and Charges B and the sogning range (GR) Cots and Charges B and the sogning range (GR) Cots and Charges B and the sogning range (GR) Cots and Charges B and the sogning (GR) Cots and Charges B and the sogning (GR) Cots and Charges B and Cots and Charges B and Cots and Charges | y over a period of time.<br>n real terms your money la tesing value.                                                                                   | and on the investment manager's judgement rather than under the direction of the client.                                                                                                    |
|                                                                                                    |                                                                                                    |                                                                                                    |
|                                                                                                    | Ba                                                                                                    |                                                                                                    |

To PDF the report, click 'Download Report'

| Synaptic Pathway                                                       | 5 Home Paraplanner Acces                                            | s Centre Contacts 🗸               | Research 🗸 Portfolio Builde                                     | Q, Sei<br>r V Investment Pathways                                              |                               | Configuration Fund Lis                                                                     | ts 🗸 Knowledge Bas             | My Apps & Settings                                 | Valuations | * Risk Illustration   Risk Illust 🗸                                                                        |                    | < <b>₽ 🖬 ? ‡</b> ♣      |
|------------------------------------------------------------------------|---------------------------------------------------------------------|-----------------------------------|-----------------------------------------------------------------|--------------------------------------------------------------------------------|-------------------------------|--------------------------------------------------------------------------------------------|--------------------------------|----------------------------------------------------|------------|----------------------------------------------------------------------------------------------------|--------------------|-------------------------|
| Risk Illustration<br>Risk Illustration                                 | . 17 - 555565 - 110677                                              |                                   | 22 - SALLE 17 - MAMA                                            | 111117 - 11383-1                                                               |                               | UL-UZ-XXXXX2700                                                                            | 477 - 11 <sup>-</sup> 1188 # 1 |                                                    | . 7        | SS - HUBTZ                                                                                                 | Duplicate Illustri | ition Edit Delete       |
|                                                                        | isk Category<br>ately Cautious (High End)                           | Created Date 28/09/2023, 10:43    |                                                                 |                                                                                |                               |                                                                                            |                                |                                                    |            |                                                                                                    |                    |                         |
|                                                                        |                                                                     | $\langle \langle \rangle \rangle$ | ~<br>~                                                          | $\sum_{i=1}^{\infty}$                                                          | <ul><li>✓</li><li>✓</li></ul> |                                                                                            | a)    (<br>•                   | ×:///                                              |            | Report                                                                                                    |                    | ✓ Mark Status as Comple |
| Term of Investment<br>10 Years<br>Regular Contribution<br>£200.00 / pm | Initial Amount<br>£200,000.00<br>Regular Withdrawal<br>£500.00 / pa |                                   | Growth Basis<br>Without inflation<br>Rebalanced Annually<br>Yes | Total Solution Cost<br>1.40%<br>Potential First Year Lo<br>14.88% or £30,042.7 |                               | Investment Risk Cate<br>Balanced (Low End)<br>Investment Scenario I<br>Vanguard LifeStrate | Mo                             | ective Risk Category<br>derately Cautious (High En | d)         | Expected Outcome (Mean Gal<br>£367,113.03 or 67,63%<br>Lowest Outcome (Min. Gain)<br>£204,895.00 or -6.44% |                    | zin)                    |
| Notes The on screen format                                             | ting of this report will differ from the                            | at used when downloading          | the report.                                                     |                                                                                |                               |                                                                                            |                                |                                                    |            |                                                                                                    | ► Send to Conta    | ct 🛃 Download Report    |
| <b>%</b><br>Synaptic                                                   | Synaptic Risk Exp<br>Illustration Repor                             |                                   | Te<br>III                                                       | epared For<br>est Client1<br>ustration Name<br>isk Illustration                |                               |                                                                                            |                                | Date<br>03/10/2023                                 |            |                                                                                                    |                    | 0                       |

You can mark the status as complete in the top right of the screen:

✓ Mark Status as Complete